# **NAME**

**go-kgp** — A versatile KGP server

## **SYNOPSIS**

```
go-kgp [ -conf file] [ -dump-config] [ -debug] [ -about file] [ -db file]
[ -host hostname] [ -port port number] [ -isolate type] [ -sched spec]
[ -timeout seconds] [ -webport port number] [ -websocket] [ -help]
```
## **DESCRIPTION**

**go-kgp** implements the KGP ( Kalah Game Protocol ) , for both TCP and WebSocket connections. It can be used both to host public, random matches as well as local, organised tournaments.

The server provides a number of game schedulers

Local tournaments can make use of *Docker*: **https://www.docker.com/**, to isolate clients from one another, as described under **TOURNAMENTS**.

#### **OPTIONS**

**-conf** *file*

Path to a configuration file. If empty, check if server.toml is defined, otherwise the default configuration is used.

See **CONFIGURATION**, for details on the syntax and options.

If this options is used, the configuration can be edited and reloaded during execution by sending the process a SIGUSR1 signal. Note that this cannot affect all options instantaneously.

#### **-dump-config**

Dump the default configuration on to the standard output stream.

## **-debug**

Enable debugging output, and increase the detail or regular logging.

Equivalent to the debug option.

```
-about file
```
A *Go template*: **https://pkg.go.dev/text/template** used to generate an "About" page. If not used, no about page will be generated.

Equivalent to the web.about option.

#### **-db** *file*

Path to a *SQLite 3*: **https://www.sqlite.org/index.html** database. The database is used to log agents, games and tournament results.

Equivalent to the database.file option.

```
-host hostname
```
Interface to bind the server when hosting public games. Will default to 0.0.0.0 if not specified.

Equivalent to the tcp.host option.

```
-port port number
```
Port to bind the server when hosting public games. Will default to 2671.

Equivalent to the tcp.port option.

#### **-isolate** *type*

Isolation mechanism to use for local tournaments ( See **TOURNAMENTS**, for more details ) .

Equivalent to the tournament.isolate option.

**-sched** *spec*

A scheduler specification, used to match clients. See **Scheduler Specification** below for more details.

Equivalent to the sched option.

**-timeout** *seconds* Number of seconds granted to a client to make a move.

Equivalent to the game.timeout option.

**-webport** *port number* Port to bind the web interface to.

Equivalent to the web.port option.

#### **-websocket**

Enable websocket connections to the public server.

Equivalent to the websocket.enabled option.

## **CONFIGURATION**

The configuration file can be used to avoid specifying the same configuration options when restarting the program. The configuration is written in the *TOML*: **https://toml.io/en/**, and can be stored in any file. To tell **go-kgp** what file to load the configuration from, use the **-conf** flag. This can be further simplified, if the configuration is stored in the file server.toml in the current working directory. If neither are found, the default configuration is used without any further comments.

When writing a configuration, it is recommended to use the -dump-config flag, that writes out the default configuration out onto the standard output stream:

\$ go-kgp -dump-config > server.toml \$ vi server.toml \$ go-kgp # loads the new configuration

See **OPTIONS** above for a list of configurable options.

#### **Scheduler specification**

A scheduler decides on how to pair clients into games. A scheduler specification can sequence a number of schedulers and "pseudo-schedulers" to be executed in sequence. When each scheduler indicates that it is finished, the next one is started. When the last scheduler finishes, a server-shutdown is initiated.

The specification itself is a string, where each scheduler is delimited by a string. Some schedulers might take arguments, which are in turn delimited using periods.

The default scheduler uses a FIFO queue to match clients. If you were to specify this scheduler by default, you would pass the string

"fifo"

via the **-sched** flag ( or the sched option in the configuration file ) .

Here follows a complete list of schedulers:

fifo A "First-In First-Out" scheduler, reduces the waiting time by matching incoming and waiting clients in order they are noticed by the server. This scheduler is adequate for public tournaments and will never indicate that it is finished. Clients are immediately added back to the waiting queue, as soon as their games are over.

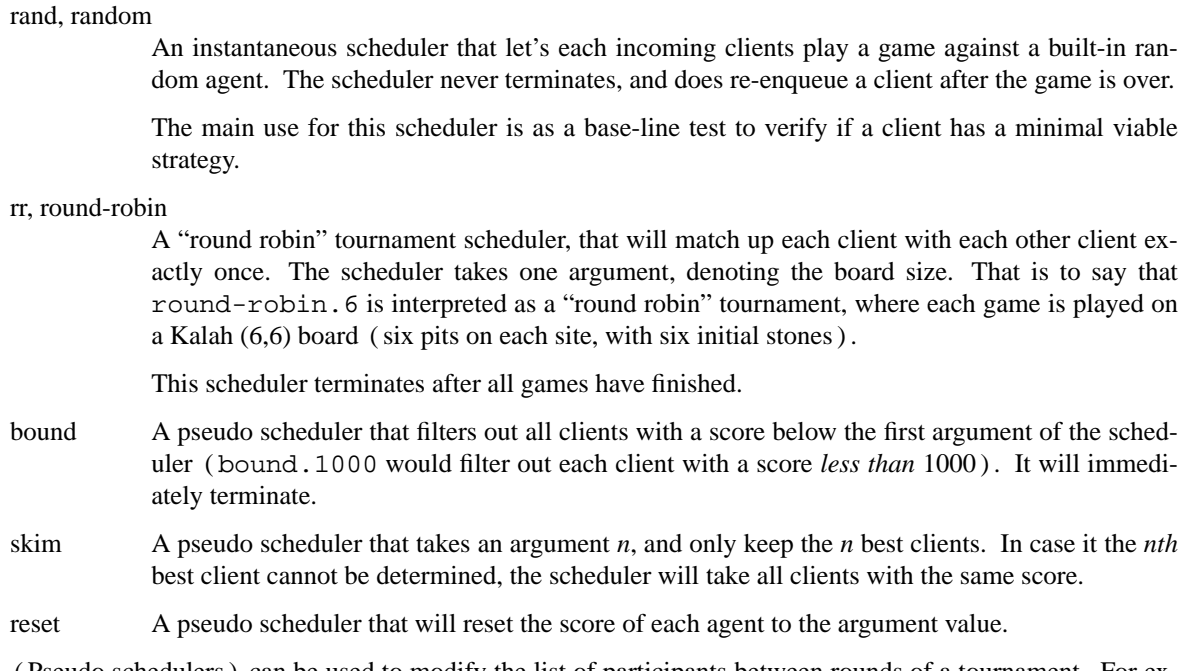

( Pseudo schedulers ) can be used to modify the list of participants between rounds of a tournament. For example, the scheduler

"rr.4 skim.10 !.0 rr.8 skim.5 rr.12"

would be interpreted as "start a round robin tournament on board sizes (4,4), then take the ten best clients, reset the score, proceeded to the next round on (8,8), take the 5 best clients, then start another round robin round on  $(12,12)$ , and finally terminate".

## **Configuration Options**

sched A scheduler specification. See **Scheduler Specification**.

debug Enable debug logging.

endless

Enqueue clients back into the queue after finishing a game. This option is only used by the "fifo" scheduler.

database.file

Path to the SQLite database.

database.threads

Number of database managers ( workers in the thread pool synchronising operations on the database ) .

```
database.timeout
```
Timeout in nanoseconds for a database query to complete, before it is aborted.

#### database.optimise

Enable periodic database optimisations.

# tournament.list

Path to a file of tournament participants. Each line should list the name of one client. The interpretation of this name depends on the isolation mechanism.

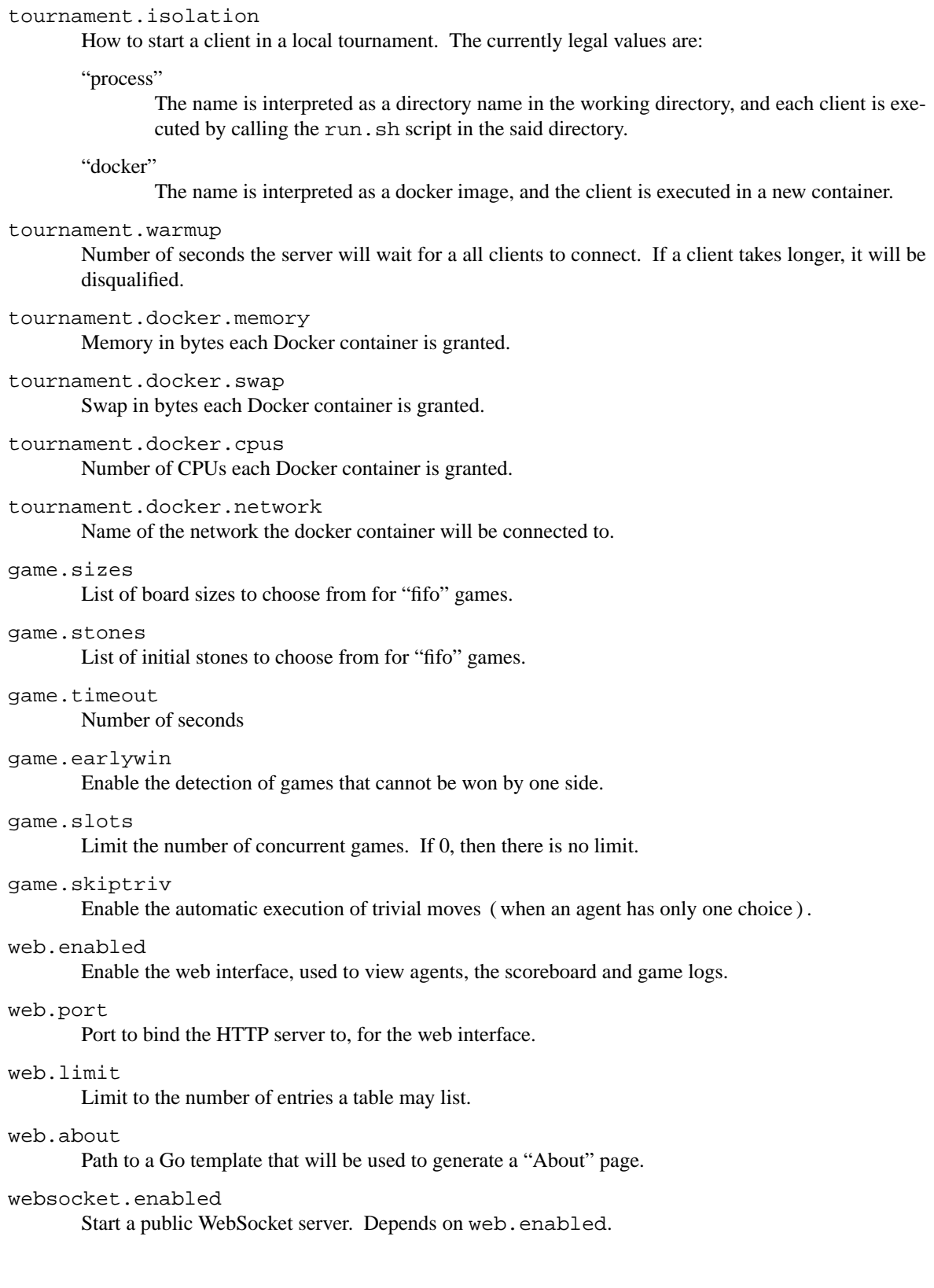

tcp.enabled

Start a public TCP server.

# tcp.host

Interface to bind

# tcp.port

Port to bind the public server TCP to.

## tcp.ping

Enable the usage of ping commands to check if the connection is alive.

# tcp.timeout

Number of seconds after which the server will terminate a connection, after not receiving a pong for a ping command.

## tcp.retries

Number of attempts the server will attempt to send out a ( partial ) message.

# **DEVELOPMENT**

The development takes place on GitHub in the **https://github.com/KWARC/kalah-game** repository, under the server/go-kgp directory. Please report issues, bugs and feature requests on there.

# **AUTHORS**

**go-kgp** was initially designed, developed and documented by Philip Kaludercic <philip.kaludercic@fau.de>, for the KWARC Group.